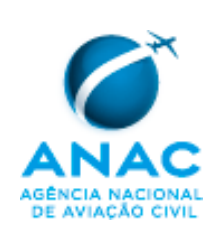

Procedimentos para utilização das ferramentas de acompanhamento de processos de análise documental e de emissão de auto de infração

# **1. OBJETIVO**

A SPO elabora este MPR com o objetivo de estabelecer as diretrizes e os padrões de preenchimento da ferramenta de acompanhamento de processos para registro das datas de fluxo de trabalho dos processos de análise documental e de emissão de auto de infração dentro das gerências da SPO.

# **2. DISPOSIÇÕES INICIAIS**

### **2.1. Público Alvo**

Este MPR se aplica aos servidores lotados na SPO que atuam direta ou indiretamente no registro e/ou controle do fluxo de trabalho dos processos de análise documental e de emissão de auto de infração dentro de suas respectivas gerências.

### **2.2. Revogação**

Não Aplicável.

#### **2.3. Fundamentação**

Este MPR é fundamentado no art. 38 e art. 43, inciso XVII da Resolução nº 110, de 15 de setembro de 2009, publicada no Diário Oficial da União, nº 180, S/1, P. 30, de 21 de setembro de 2009, com as alterações posteriores.

#### **2.4. Divulgação**

Este MPR encontra-se publicado no Boletim de Pessoal e Serviço (BPS) desta Agência (endereço eletrônico [www.anac.gov.br/transparencia/bps.asp](http://www.anac.gov.br/transparencia/bps.asp)) e igualmente disponível em sua página "Manuais de Procedimentos" (endereço eletrônico [http://www.anac.gov.br/biblioteca/manuaisProcedimentos.asp\)](http://www.anac.gov.br/biblioteca/manuaisProcedimentos.asp), na rede mundial de computadores.

#### **2.5. USOAP/CMA**

Não aplicável.

#### **2.6. Definições**

Para os efeitos deste MPR aplicam-se as seguintes definições:

- a. *ACPI*: Assessoria de Controle e Processamento de Irregularidades. Trata-se de uma assessoria pertencente à SPO que faz o tratamento de 1ª instância dos autos de infração sob responsabilidade dessa superintendência.
- b. *analista*: servidor designado para analisar um determinado processo em uma dada *iteração*.
- c. *equipe de apoio*: servidores e/ou terceirizados responsáveis por preencher a *Ferramenta de Acompanhamento de Processos* de suas respectivas gerências.
- d. *Ferramenta de Acompanhamento de Processos*: solução computacional utilizada para o registro das datas de fluxo de trabalho dos processos de análise documental e de emissão de auto de infração.

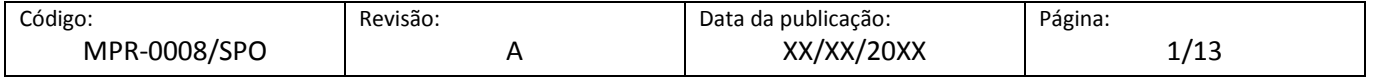

- e. *iteração*: ciclo de análise documental de um processo, que se inicia com uma manifestação registrada pelo interessado e se encerra com uma resposta formal da ANAC. Um processo é normalmente composto por mais de uma iteração, onde em cada uma delas, há uma análise documental por parte da ANAC. A primeira iteração começa com o pedido inicial do interessado e a última iteração é concluída com a decisão final da ANAC e o consequente arquivamento do processo. As iterações intermediárias se caracterizam pelas comunicações de não conformidades feitas pela ANAC e pelas propostas de correção apresentadas pelo interessado. Para alguns casos, a motivação para a instauração do processo pode partir da própria ANAC (ex: Emissão de Auto de Infração).
- f. *Microsoft SharePoint*: programa computacional (software) de compartilhamento de dados, no qual foi desenvolvida a *Ferramenta de Acompanhamento de Processos* da SPO. Trata-se de um ambiente disponibilizado na intranet da ANAC, acessível via navegador web, por meio dos endereços eletrônicos:
	- i. <http://spo.anac.gov.br/gcep>
	- ii. [http://spo.anac.gov.br/gco](http://spo.anac.gov.br/gc)i
	- iii. [http://spo.anac.gov.br/gct](http://spo.anac.gov.br/gc)a
	- iv. http://spo.anac.gov.br/goag
- g. *SharePoint*: termo genérico utilizado ao longo do texto que, para fins de simplificação e sem prejuízo de compreensão, faz referência tanto ao *Microsoft SharePoint* quanto à *Ferramenta de Acompanhamento de Processos* nele desenvolvido.
- h. *SIGAD:* simplificação do termo *SIGAD-ANAC*.
- i. *SIGAD-ANAC*: Sistema Informatizado de Gestão Arquivística de Documentos da ANAC.

## **3. RESPONSABILIDADES/CARGOS**

- a. É responsabilidade dos gerentes da SPO, dentro de suas áreas:
	- i. definir os servidores e/ou terceirizados que compõem a *equipe de apoio* de sua gerência;
	- ii. conceder aos usuários da *Ferramenta de Acompanhamento de Processos* da SPO seus níveis de acesso, de acordo com a função desempenhada por cada um;
	- iii. definir as regras de classificação de prioridade dos processos, que são usadas no preenchimento do campo "Prioridade" da *Ferramenta de Acompanhamento de Processos*;
	- iv. definir a lista com os tipos de processo de sua área, que é usada no preenchimento do campo "Atividade / Espécie" da *Ferramenta de Acompanhamento de Processos*;
	- v. definir o servidor que fará a análise do processo na iteração vigente;
	- vi. definir se o processo necessita de análise por outro setor/gerência da ANAC na iteração vigente; e
	- vii. garantir a fidelidade das informações inseridas na *Ferramenta de Acompanhamento de Processos* da SPO, com base no sistema oficial da ANAC para gestão arquivística de documentos (*SIGAD-ANAC*).
- b. É responsabilidade da *equipe de apoio*:

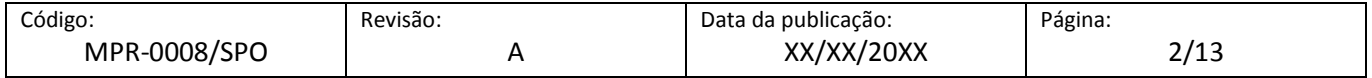

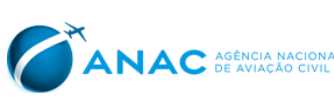

- i. preencher todas as informações exigidas pela *Ferramenta de Acompanhamento de Processos* da SPO;
- ii. preencher a(s) data(s) de controle assim que o evento em questão ocorrer. Nas situações em que isso não for possível, preencher as datas assim que se tomar conhecimento delas (ex: preencher a data de recebimento de um documento pelo protocolo da ANAC no momento em que o documento chegar à gerência);
- iii. preencher as datas de acordo com as datas registradas no sistema oficial da ANAC para gestão arquivística de documentos (*SIGAD*); e
- iv. assegurar que o *analista* receba a distribuição de um processo no *SIGAD* no momento em que ele receber o processo físico ou digital.

## **4. PROCEDIMENTOS**

#### **4.1. Disposições gerais**

- a. A *Ferramenta de Acompanhamento de Processos* da SPO foi desenvolvida no ambiente do *Microsoft SharePoint* e cada gerência possui uma versão da ferramenta em sua respectiva página da intranet. Essas páginas podem ser acessadas por meiodos endereços:
	- i. <http://spo.anac.gov.br/gcep>
	- ii. [http://spo.anac.gov.br/gco](http://spo.anac.gov.br/gc)i
	- iii. [http://spo.anac.gov.br/gct](http://spo.anac.gov.br/gc)a
	- iv. http://spo.anac.gov.br/goag
- b. O sistema *SIGAD* será sempre a referência para o preenchimento das datas no *SharePoint*.
- c. Cada processo de análise documental ou de emissão de auto de infração é tratado como um item (uma linha) no *SharePoint*. Cada item é composto por vários campos de dados (colunas), cujas descrições se encontram ao longo desse capítulo.

**Nota**: dentre os campos de dados do SharePoint, há um campo especial denominado **Histórico**. Trata-se de um campo de livre escrita utilizado para a descrição de fatos que ajudem a compreender o andamento do processo e suas datas de controle. Pode ser usado para descrever os fatos que fugiram do padrão, incluindo datas de eventos intermediários e datas que precisaram ser substituídas.

d. Todos os campos do *SharePoint* devem ser preferencialmente preenchidos pela *equipe de apoio* de cada gerência.

#### **4.2. Inclusão de um processo no** *SharePoint*

- a. No momento em que um processo de análise documental ou de emissão de auto de infração for criado no *SIGAD*, a *equipe de apoio* deve registrá-lo no *SharePoint* preenchendo, no mínimo, os seguintes campos:
	- i. **Nº do processo:** neste campo deve ser inserido o número do protocolo gerado pelo *SIGAD* no momento da autuação do processo;
	- ii. **Data de autuação do processo:** neste campo deve ser inserida a data na qual o processo foi criado no *SIGAD*;

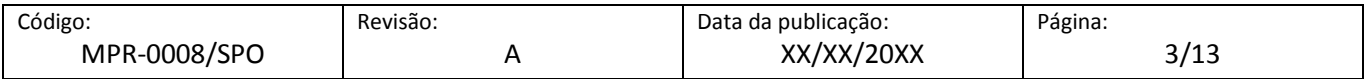

**ANAC** AGÉNCIA NACIONA

- iii. **Prioridade:** neste campo deve ser inserido "Alta", "Média" ou "Baixa". A escolha da prioridade depende da natureza do processo e, devido às particularidades de cada gerência, cada gerente é responsável por definir as regras de classificação de prioridade. Tais regras devem estar expostas na descrição desse campo no *SharePoint*;
- iv. **Unidade:** neste campo deve ser inserida a gerência técnica/NURAC responsável pela análise do processo ou emissão do auto de infração;
- v. **Atividade / Espécie:** neste campo deve ser inserida a classificação do tipo do processo, que tem relação direta com o assunto nele tratado. Cada gerente é responsável por definir a lista com os tipos de processo de sua área, que deve sempre conter um tipo denominado "Auto de Infração";
- vi. **Regulamento**: neste campo deve ser inserido o Regulamento da ANAC que rege o assunto tratado no processo;
- vii. **Interessado / Operador**: neste campo deve ser inserido o nome do interessado;

**Nota**: no caso de processo de emissão de auto de infração, trata-se do nome do autuado;

- viii. **Protocolo de entrada**: neste campo deve ser inserido o número do protocolo *SIGAD* do documento que originou a criação do processo;
- ix. **Data de entrada no protocolo**: neste campo deve ser inserida a data na qual o documento que originou a criação do processo foi protocolado na ANAC. Esta é a data de criação do documento no *SIGAD* e deve-se tomar o cuidado de não confundi-la com a data de criação do processo, que geralmente é posterior; e
- x. **Data de entrada na gerência**: neste campo deve ser inserida a data na qual o documento que originou a criação do processo chegou de fato na gerência/NURAC. Esta é a data de recebimento da tramitação pela gerência/NURAC no *SIGAD*.

**Nota**: no caso de processo de emissão de auto de infração, cujo documento que originou o processo foi criado na própria gerência, não existe tramitação e, portanto, essa data coincide com a **Data de entrada no protocolo**.

- b. Os seguintes campos do *Sharepoint* devem ser preenchidos pela *equipe de apoio*, caso necessário:
	- i. **Descrição do assunto**: neste campo deve ser inserida a descrição do assunto tratado no processo. Deve conter a mesma descrição que consta no *SIGAD*; e
	- ii. **Processos correlatos**: neste campo devem ser inseridos os números dos protocolos *SIGAD* dos processos que de alguma maneira tem relação com o processo em questão (ex: processos de certificação podem gerar processos "filhos" para tratar assuntos distintos separadamente e em paralelo. Neste caso, o processo "pai" deve ter todos os processos "filhos" listados nesse campo, enquanto que cada processo "filho" deve ter o processo "pai" informado como processo correlato).

**Nota**: no caso de processo de emissão de auto de infração, deve-se sempre preencher nesse campo o número do protocolo *SIGAD* do processo que motivou a emissão do auto (ex: processo da atividade de vigilância continuada em que se constatou a(s) irregularidade(s)).

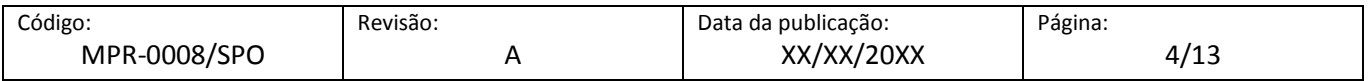

#### *4.3.* **Registro da distribuição de um processo para análise no** *SharePoint*

Código:

#### *4.3.1. Distribuição ao analista da gerência*

**ANAC** AGÉNCIA NACIONAL

- a. Após o gerente designar quem será o *analista* do processo na *iteração* vigente, com a devida distribuição no *SIGAD*, a *equipe de apoio* deve registrar essa distribuição no *SharePoint*, preenchendo os seguintes campos:
	- i. **An Servidor**: neste campo deve ser inserido o nome do servidor da gerência/NURAC que fará a análise do processo [na nª *iteração*]; e

**Nota**: no caso de processo de emissão de auto de infração, trata-se do nome do servidor que lavrou o auto.

ii. **An Ida**: neste campo deve ser inserida a data na qual o servidor da gerência/NURAC recebeu o processo para análise [na nª *iteração*]. É a data na qual o servidor recebeu a distribuição no *SIGAD*. Deve-se garantir que essa data coincida com a data na qual o servidor de fato recebeu o processo físico ou digital.

**Nota**: no caso de processo de emissão de auto de infração, deve-se deixar esse campo em branco.

#### *4.3.2. Tramitação para outro setor/gerência*

- a. Caso na *iteração* vigente o processo necessite de uma análise em paralelo por outro setor/gerência da ANAC, após a tramitação no *SIGAD*, a *equipe de apoio* deve registrar essa tramitação no *SharePoint*, preenchendo os seguintes campos:
	- i. **Sn Setor**: neste campo deve ser inserido o nome do setor/gerência que fará uma análise em paralelo do processo [na nª *iteração*]; e

**Nota**: deve-se deixar esse campo em branco caso não seja aplicável.

ii. **Sn Ida**: neste campo deve ser inserida a data na qual a cópia parcial ou total do processo foi tramitada para o setor/gerência que fará uma análise em paralelo [na nª *iteração*]. Esta é a data de tramitação para esse setor/gerência no *SIGAD*.

**Nota**: deve-se deixar esse campo em branco caso não seja aplicável.

#### **4.4. Registro da devolução de um processo analisado no** *SharePoint*

#### *4.4.1. Devolução do analista à gerência*

- a. Quando na *iteração* vigente o *analista* devolver o processo analisado à gerência, com a devida distribuição no *SIGAD*, a *equipe de apoio* deve registrar essa distribuição no *SharePoint*, preenchendo o seguinte campo:
	- i. **An Volta**: neste campo deve ser inserida a data na qual o servidor da gerência/NURAC devolveu o processo analisado [na nª *iteração*]. É a data na qual o servidor distribuiu no *SIGAD* o processo analisado para o gerente ou para algum membro da *equipe de apoio*. Deve-se garantir que esta data coincida com a data na qual o servidor de fato devolveu o processo físico ou digital.

**Nota**: no caso de processo de emissão de auto de infração, deve-se deixar esse campo em branco.

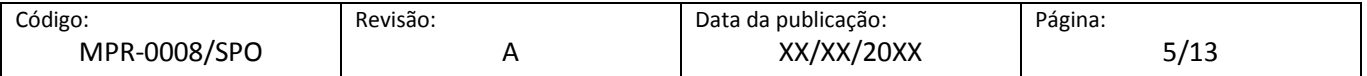

#### *4.4.2. Devolução da análise em paralelo feita por outro setor/gerência*

- a. Caso na *iteração* vigente o processo tenha sido analisado em paralelo por outro setor/gerência da ANAC, após o recebimento da tramitação no *SIGAD*, a *equipe de apoio* deve registrar esse recebimento no *SharePoint*, preenchendo o seguinte campo:
	- i. **Sn Volta**: neste campo deve ser inserida a data na qual a cópia parcial ou total do processo foi devolvida analisada pelo setor/gerência. Esta é a data de recebimento da tramitação no *SIGAD*.

**Nota**: deve-se deixar esse campo em branco caso não seja aplicável.

#### **4.5. Registro do envio da comunicação ao interessado no** *SharePoint*

- a. Quando o documento de comunicação ao interessado for tramitado para o protocolo da ANAC, ou caso a comunicação tenha sido feita por e-mail, a *equipe de apoio* deve registrar essa tramitação (comunicação) no *SharePoint*, preenchendo os seguintes campos:
	- i. **On Protocolo do documento**: neste campo deve ser inserido o número do protocolo *SIGAD* do documento de comunicação para o interessado [na nª *iteração*];

**Nota**: no caso de comunicação por e-mail, deve-se informar o nº do protocolo gerado no SIGAD para esse e-mail.

ii. **On Ida**: neste campo deve ser inserida a data na qual o documento de comunicação para o interessado foi tramitado para o protocolo da ANAC [na nª *iteração*]; e

**Nota**: no caso de comunicação por e-mail, trata-se da data de confirmação de leitura enviada pelo interessado.

iii. **On Prazo**: neste campo deve ser inserido o prazo dado ao interessado para responder o documento de comunicação [na nª *iteração*].

#### **4.6. Registro da resposta do interessado no** *SharePoint*

- a. Quando o documento de resposta enviado pelo interessado chegar à gerência, com o devido recebimento da tramitação no *SIGAD*, a *equipe de apoio* deve registrar esse recebimento no *SharePoint*, preenchendo os seguintes campos:
	- i. **On Volta (protocolo)**: neste campo deve ser inserida a data na qual o interessado protocolou o documento de resposta na ANAC. É a data de criação do documento no *SIGAD* [na nª *iteração* retorno]; e

**Nota**: no caso de comunicação por e-mail, trata-se da data de envio da resposta pelo interessado. O email em questão deve ser devidamente protocolado no *SIGAD*.

ii. **On Volta (gerência)**: neste campo deve ser inserida a data na qual o documento de resposta do interessado chegou de fato na gerência/NURAC. Esta é a data de recebimento da tramitação pela gerência/NURAC no *SIGAD* [na nª *iteração* - retorno].

**Nota**: no caso de comunicação por e-mail, trata-se da data de criação do documento no SIGAD.

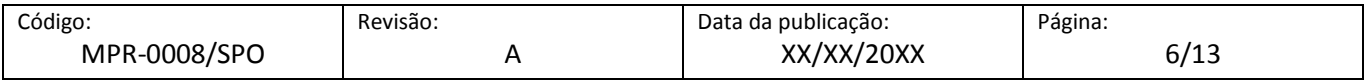

#### **4.7. Registro de arquivamento de um processo no** *SharePoint*

- a. No momento em que um processo de análise documental for concluído ou um processo de emissão de auto de infração for tramitado para a *ACPI*, a *equipe de apoio* deve registrar sua conclusão no *Sharepoint*, preenchendo os seguintes campos:
	- i. **Motivo do Arquivamento**: neste campo deve ser inserida a motivação do arquivamento do processo. Trata-se de uma lista com as seguintes opções:
		- A. "Análise Concluída Deferimento": utilizar quando o processo for arquivado devido à decisão favorável ao pedido do interessado;
		- B. "Análise Concluída Indeferimento": utilizar quando o processo for arquivado devido à decisão desfavorável ao pedido do interessado;
		- C. "Análise Interrompida Decurso de Prazo": utilizar quando o processo for arquivado devido ao interessado não ter se manisfestado dentro do prazo estipulado;
		- D. "Análise Interrompida Desistência do Interessado": utilizar quando o processo for arquivado devido à desistência por parte do interessado; e
		- E. "Auto de Infração tramitado para a ACPI": utilizar quando o processo for tramitado para a ACPI para que ocorra a decisão de 1ª instância, após a anexação da defesa do interessado. Como este é o último ato das gerências finalistas da SPO, para efeitos de controle de datas no *SharePoint*, essa tramitação será tratada como um "arquivamento" virtual do processo;

**Nota**: para a emissão, expedição e processamento de auto de infração no âmbito da SPO, deve-se seguir os procedimentos previstos no MPR-001-008/SPO, ou documento que vier a substituí-lo.

- ii. **Doc Final Protocolo**: neste campo deve ser inserido o número do protocolo *SIGAD* do documento que finalizou o processo (ex: ofício de envio de certificado, FOP 111, ofício de comunicação de arquivamento por motivo de decurso de prazo, despacho de arquivamento por motivo de desistência, memorando de tramitação de auto de Infração para a *ACPI*, etc.). De acordo com o **Motivo do Arquivamento**, esse campo deve ser preenchido da seguinte maneira:
	- A. "Análise Concluída Deferimento" ou "Análise Concluída Indeferimento": incluir o número do protocolo *SIGAD* do documento enviado ao interessado com o resultado final do pedido que originou o processo;

**Nota**: o preenchimento dos campos **On Protocolo do documento** e **On Ida** da última *iteração* é opcional. Porém, caso esses dois campos sejam preenchidos, seus conteúdos devem ser idênticos aos dos campos **Doc Final Protocolo** e **Doc Final Data**.

B. "Análise Interrompida - Decurso de Prazo": incluir o número do protocolo *SIGAD* do documento que comunicou ao interessado sobre o arquivamento do processo por decurso de prazo;

**Nota**: não se deve iniciar uma nova *iteração* no *SharePoint*. Logo, esse campo difere do campo **On Protocolo do documento** da última *iteração*. Nesse último deve constar o nº do protocolo *SIGAD* do documento de comunicação de não conformidades ao interessado.

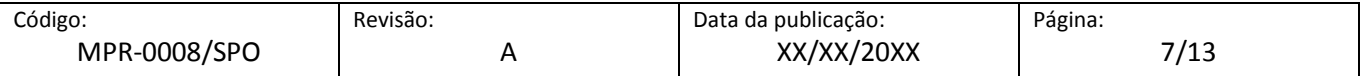

C. "Análise Interrompida - Desistência do Interessado": incluir o número do protocolo *SIGAD* do documento no qual o interessado comunica sua desistência do processo; e

**Nota**: não se deve iniciar uma nova *iteração* no *SharePoint*. Em vez de se preencher os campos do retorno da *iteração*, **On Volta (protocolo)** e **On Volta (gerência)**, devem-se preencher somente os campos **Doc Final Protocolo** e **Doc Final Data**.

D. "Auto de Infração tramitado para a ACPI": incluir neste campo o nº do protocolo *SIGAD* do memorando de tramitação do processo de auto de Infração para a *ACPI*, quando se tratar de processo de emissão de auto de infração; e

**Nota**: os campos **On Protocolo do documento** e **On Ida** da última *iteração* não devem ser preenchidos, já que esses campos representam uma comunicação ao autuado.

- iii. **Doc Final Data**: neste campo deve ser inserida a data relacionada ao documento que finalizou o processo. De acordo com o **Motivo do Arquivamento**, esse campo deve ser preenchido da seguinte maneira:
	- A. "Análise Concluída Deferimento" ou "Análise Concluída Indeferimento": incluir a data na qual se tramitou ao protocolo da ANAC o documento destinado ao interessado com o resultado final do pedido que originou o processo (ex: data de tramitação ao protocolo da ANAC do ofício de envio de certificado, do FOP 111, do ofício de indeferimento, etc.);

**Nota**: o preenchimento dos campos **On Protocolo do documento** e **On Ida** da última *iteração* é opcional. Porém, caso esses dois campos sejam preenchidos, seus conteúdos devem ser idênticos aos dos campos **Doc Final Protocolo e Doc Final Data**.

B. "Análise Interrompida - Decurso de Prazo": incluir a data na qual se tramitou ao protocolo da ANAC o documento que comunicou ao interessado sobre o arquivamento do processo por decurso de prazo;

**Nota**: não se deve iniciar uma nova *iteração* no *SharePoint*. Logo, esse campo difere do campo **On Ida** da última *iteração*. Nesse último deve constar a data na qual o documento de comunicação de não conformidades ao interessado foi tramitado para o protocolo da ANAC.

C. "Análise Interrompida - Desistência do Interessado": incluir a data na qual o documento em que o interessado comunica sua desistência do processo foi protocolado na ANAC. Esta é a data de criação do documento no SIGAD; e

**Nota**: não se deve iniciar uma nova *iteração* no *SharePoint*. Em vez de se preencher os campos do retorno da *iteração*, **On Volta (protocolo)** e **On Volta (gerência)**, devem-se preencher somente os campos **Doc Final Protocolo** e **Doc Final Data**.

D. "Auto de Infração tramitado para a ACPI": incluir neste campo a data na qual o memorando com o processo de auto de infração foi tramitado para a ACPI, quando se tratar de processo de emissão de auto de infração.

**Nota**: os campos **On Protocolo do documento** e **On Ida** da última *iteração* não devem ser preenchidos, já que esses campos representam uma comunicação ao autuado.

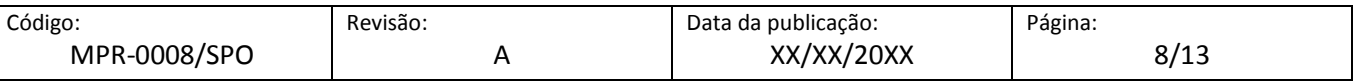

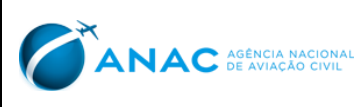

# **5. DISPOSIÇÕES FINAIS**

- a. Somente o superintendente da SPO, ou quem ele delegar, pode autorizar procedimentos diversos aos expostos neste MPR.
- b. Os casos omissos serão solucionados pelo Superintendente da SPO, ou por quem ele delegar.

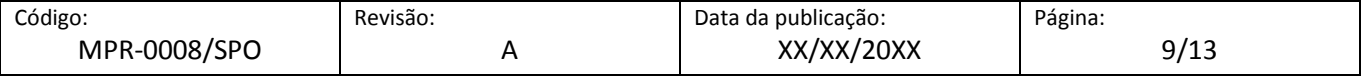

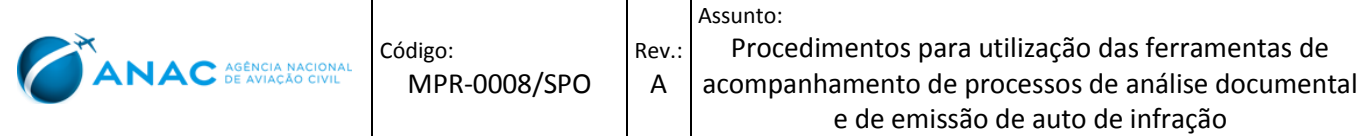

# **APÊNDICE A. FLUXOGRAMAS**

#### **01. REGISTRO DE DATAS DE PROCESSO DE ANÁLISE DOCUMENTAL NA ITERAÇÃO VIGENTE**

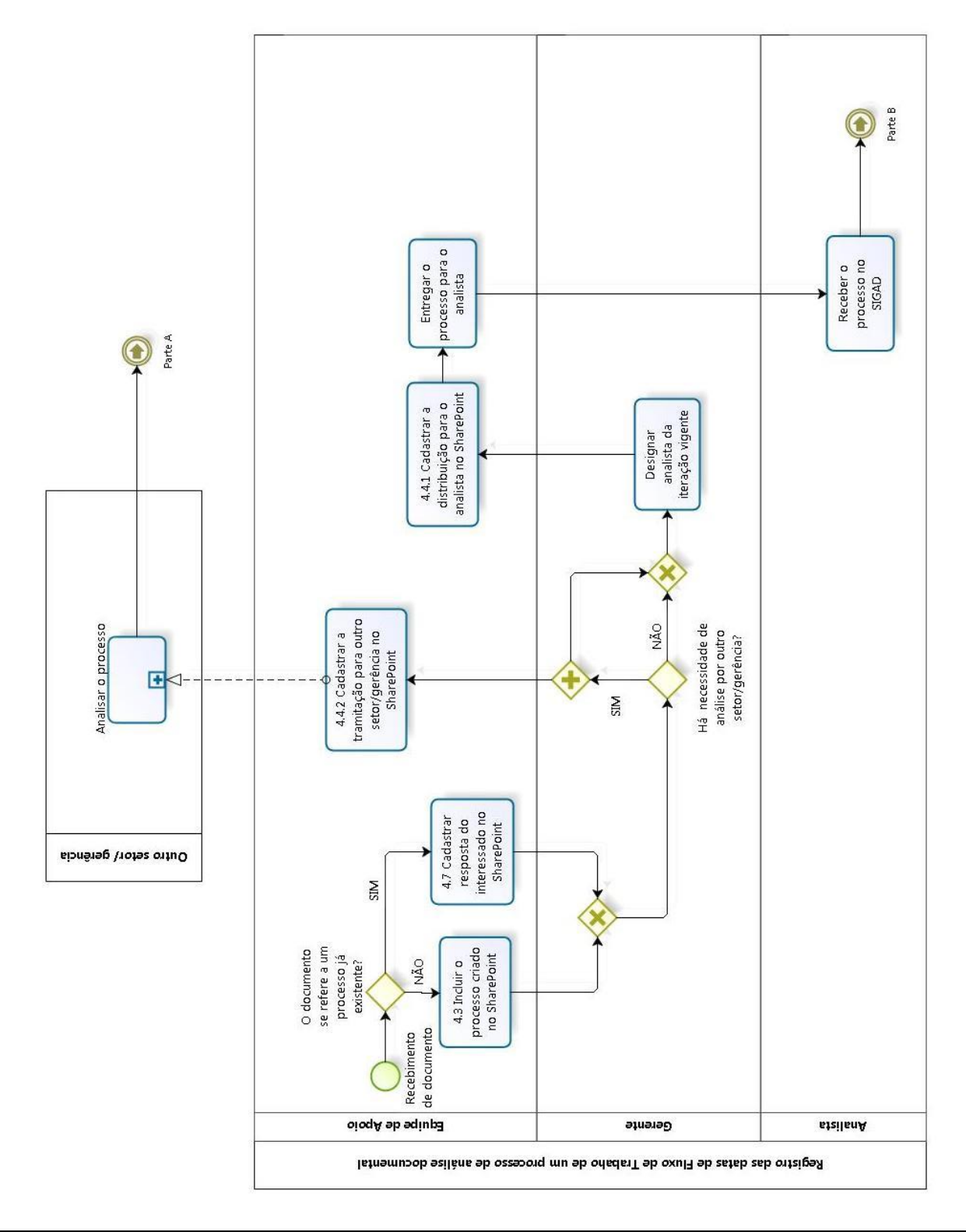

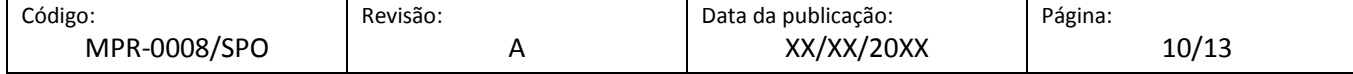

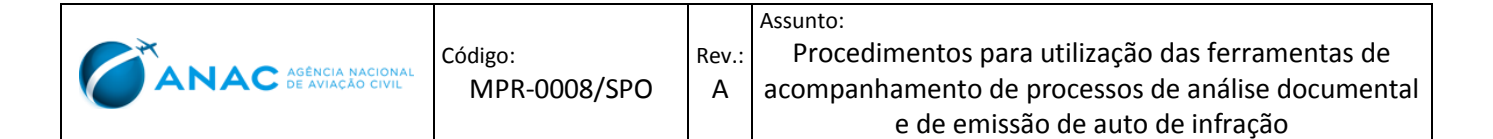

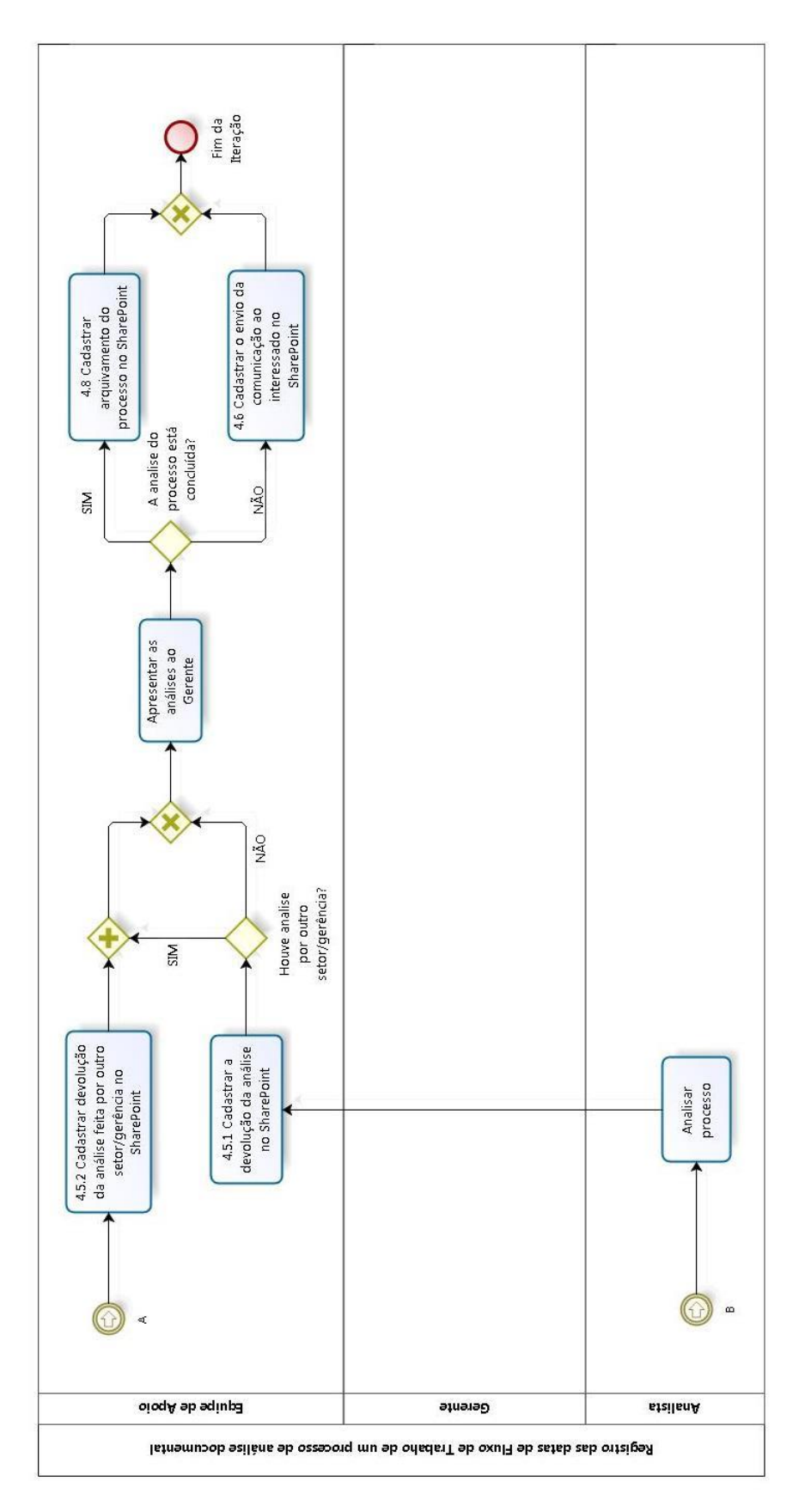

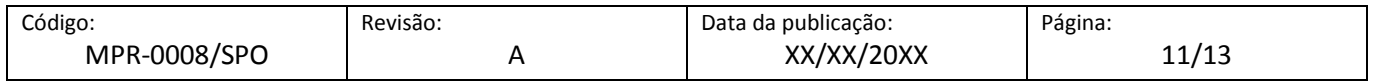

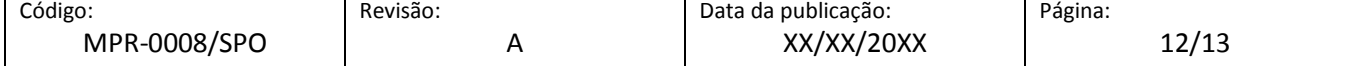

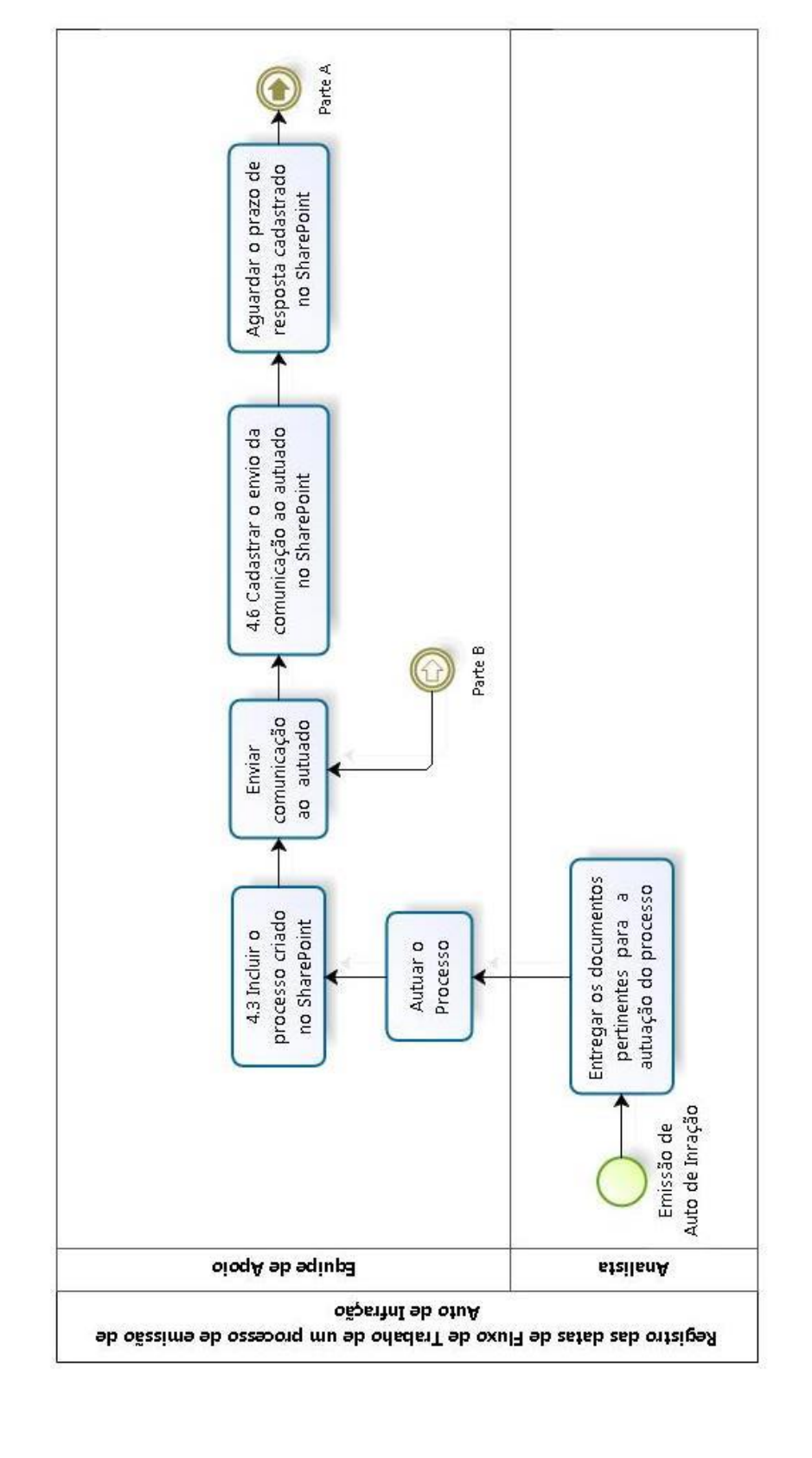

#### **02. REGISTRO DE DATAS DE PROCESSO DE EMISSÃO DE AUTO DE INFRAÇÃO**

Rev.: A

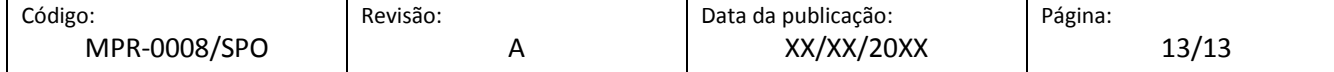

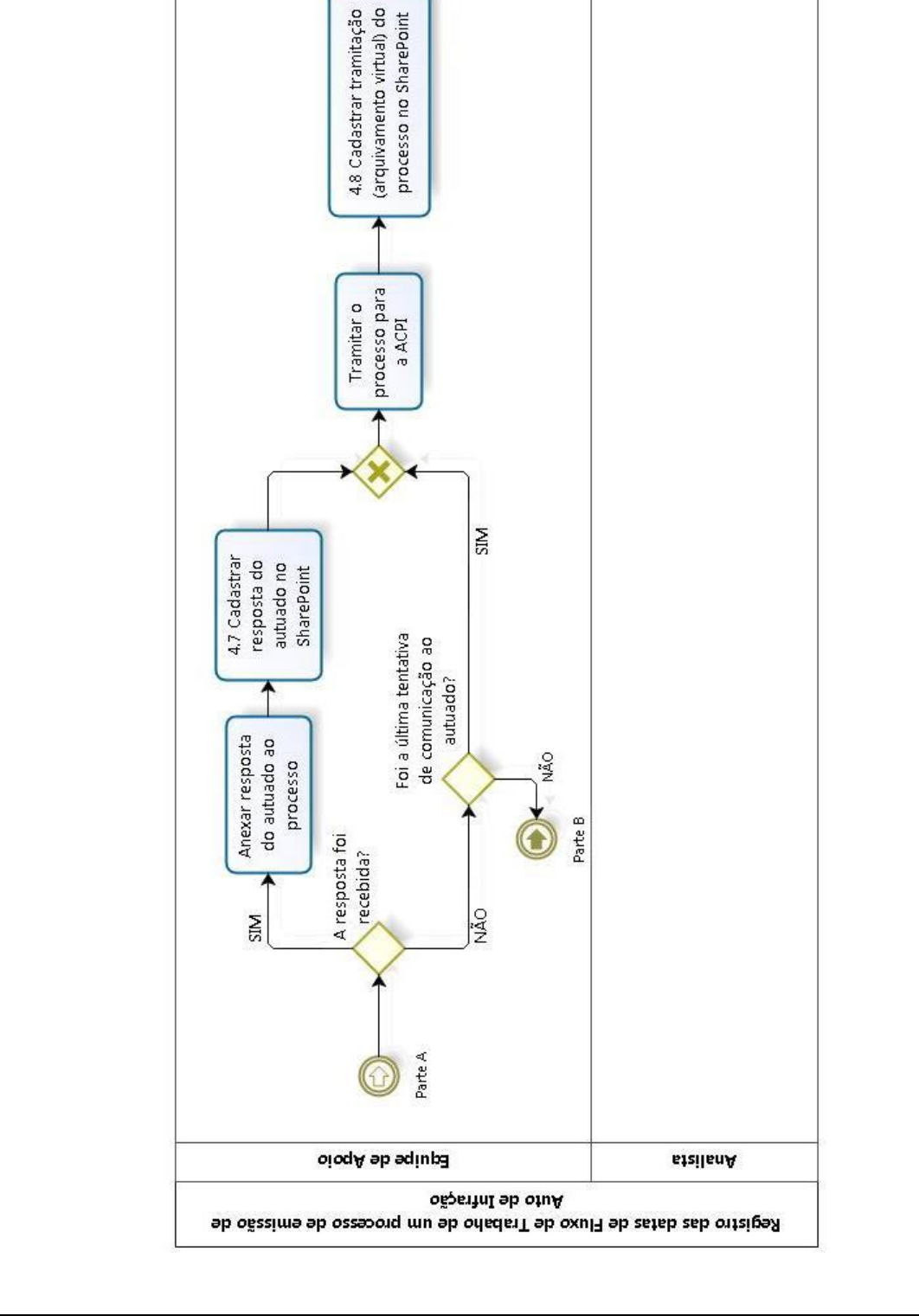